### CS 110 Computer Architecture Lecture 5: *More RISC-V, RISC-V Functions*

Instructors: **Sören Schwertfeger & Chundong Wang**

<https://robotics.shanghaitech.edu.cn/courses/ca/20s/>

**School of Information Science and Technology SIST**

**ShanghaiTech University**

**Slides based on UC Berkley's CS61C**

#### Last lecture

- In RISC-V Assembly Language: Registers replace C variables
	-
	- One instruction (simple operation) per line
	- Simpler is Better, Smaller is Faster
- In RV32, words are 32bit
- Instructions:

add, addi, sub, lw, sw, lb

- Registers:
	- $-$  32 registers, referred to as  $x0 x31$
	- $-$  Zero:  $x0$

#### RISC-V Logical Instructions

- Useful to operate on fields of bits within a word − e.g., characters within a word (8 bits)
- Operations to pack /unpack bits into words
- Called *logical operations*

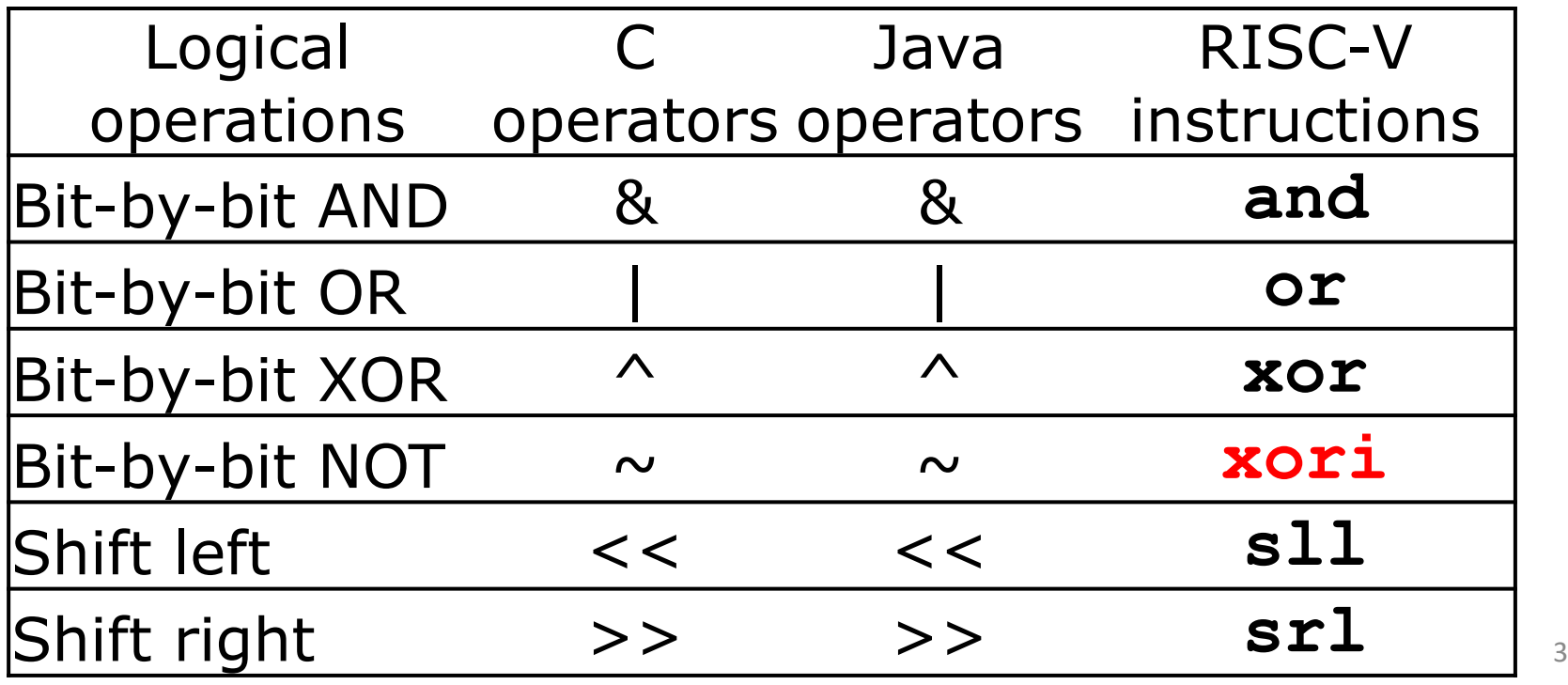

#### RISC-V Logical Instructions

- Always two variants
	- Register: and  $x5, x6, x7$  #  $x5 = x6$  &  $x7$
	- Immediate: andi  $x5, x6, 3$  #  $x5 = x6$  & 3

- Used for 'masks'
	- $-$  andi with 0000 00FF<sub>hex</sub> isolates the least significant byte
	- $-$  andi with FF00 0000<sub>hex</sub> isolates the most significant byte
	- andi with 0000 0008 $_{hex}$  isolates the 4<sup>th</sup> bit (0000 1000 $_{two}$ )

#### Your Turn. What is in x11?

- **xor x11, x10, x10**
- **ori x11, x11, 0xFF andi x11, x11, 0xF0**

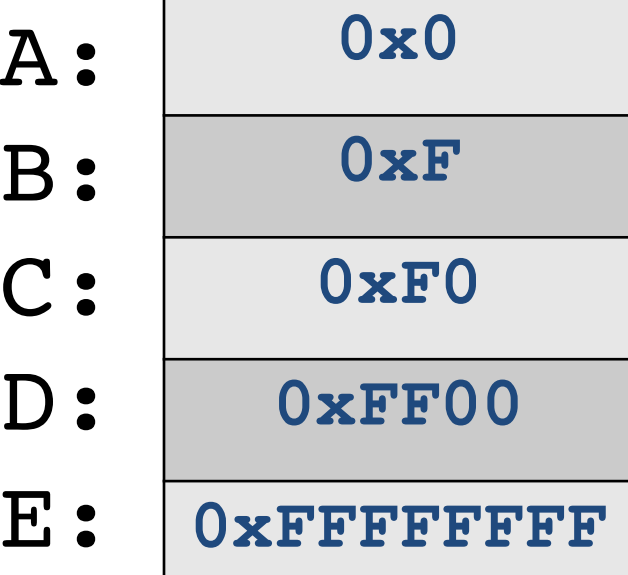

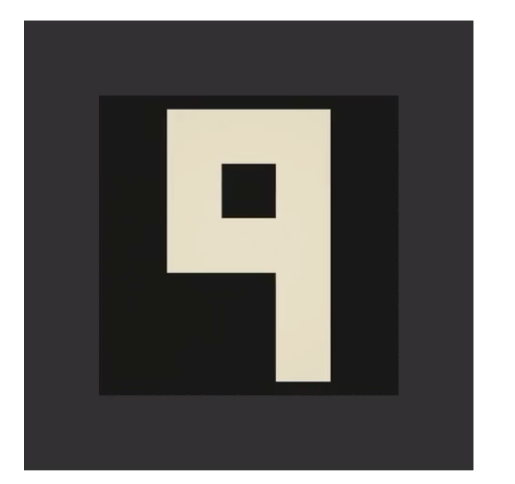

# Logic Shifting

- Shift Left: s11i x11, x12, 2 #x11=x12<<2
	- Store in x11 the value from x12 shifted 2 bits to the left (they fall off end), inserting 0's on right; << in C.

Before: 0000 0002hex 0000 0000 0000 0000 0000 0000 0000 0010<sub>two</sub>

After: 0000 0008<sub>hex</sub> 0000 0000 0000 0000 0000 0000 0000 1000<sub>two</sub>

What arithmetic effect does shift left have? multiply with  $2^n$ 

- All shift instructions: register and immediate variant!
- Shift Right:  $sr1$  is opposite shift; >>

### Arithmetic Shifting

- Shift right arithmetic moves *n* bits to the right (insert high order sign bit into empty bits)
- For example, if register x10 contained 1111 1111 1111 1111 1111 1111 1110 0111<sub>two</sub>=  $-25_{ten}$
- If executed srai x10, x10, 4, result is: 1111 1111 1111 1111 1111 1111 1111 1110two= -2ten
- Unfortunately, this is NOT same as dividing by  $2^n$ 
	- − Fails for odd negative numbers
	- − C arithmetic semantics is that division should round towards 0

#### Your Turn. What is in x12?

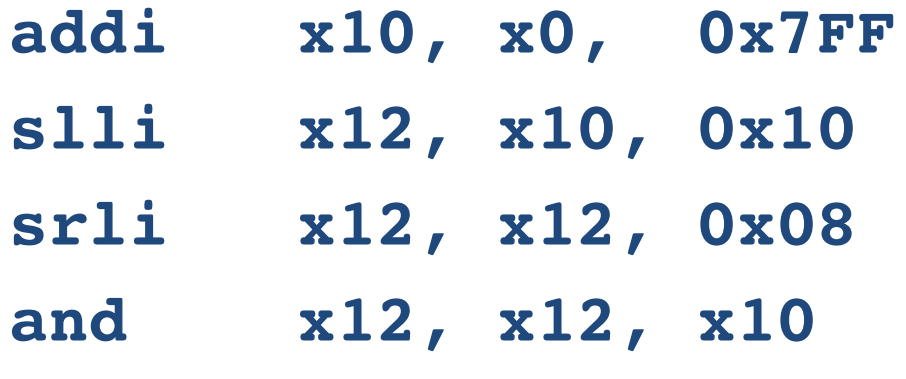

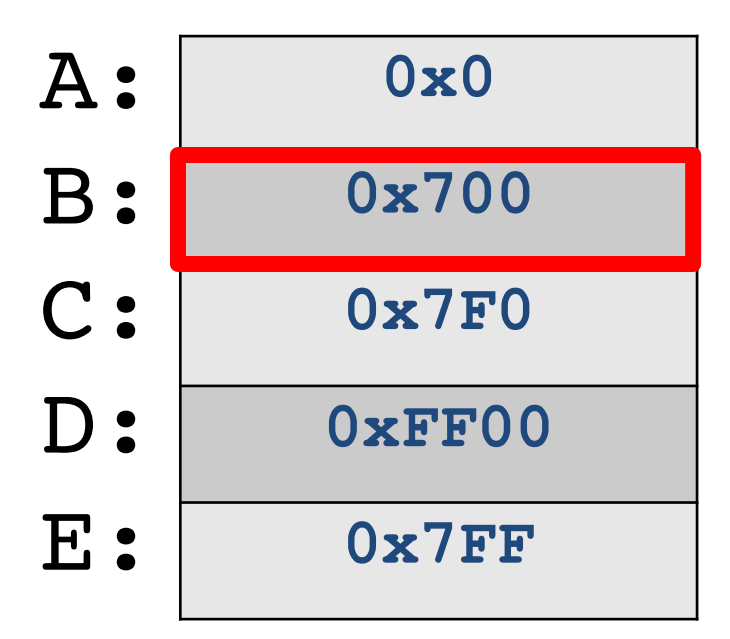

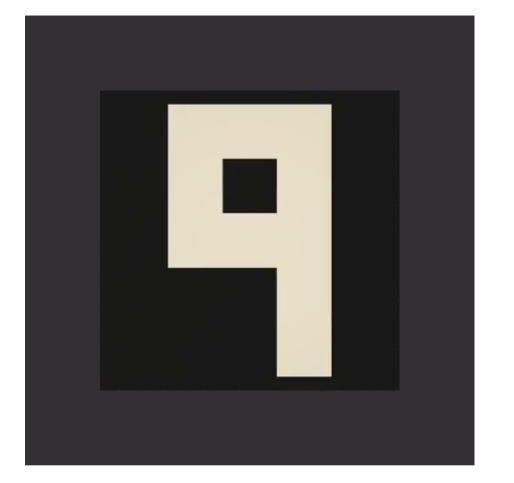

#### Helpful RISC-V Assembler Features

- Symbolic register names
	- E.g., **a0-a7** for argument registers (**x10-x17**)
	- E.g., **zero** for **x0**

– E.g., **t0-t6** (temporary) **s0-s11** (saved)

- Pseudo-instructions
	- Shorthand syntax for common assembly idioms
	- E.g., **mv rd, rs** = **addi rd, rs, 0**
	- E.g., **li rd, 13** = **addi rd, x0, 13**

#### Computer Decision Making

- Based on computation, do something different
- Normal operation: execute instructions in sequence
- In programming languages: *if*-statement
- RISC-V: *if*-statement instruction is **beq register1, register2, L1** means: go to statement labeled L1 if (value in register1) == (value in register2) ….otherwise, go to next statement
- **beq** stands for *branch if equal*
- Other instruction: **bne** for *branch if not equal*  $10$

### bne flowchart

#### **bne**

- Branch if not equal
- bne reg1, reg2, label
- Jump if condition is true
- Condition false:
	- continue with next instruction
- If label is after bne:
	- Conditional case will reach label (if no other jump)

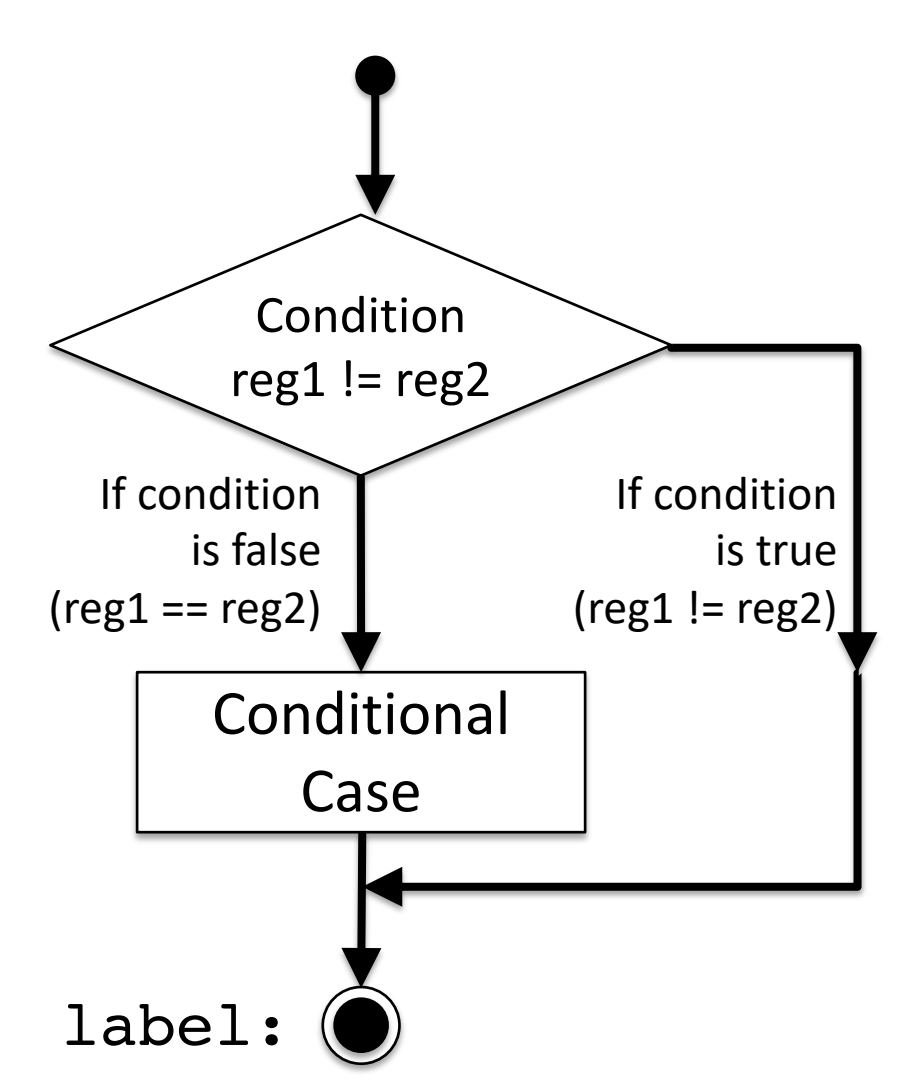

# Types of Branches

- **Branch** change of control flow
- **Conditional Branch** change control flow depending on outcome of comparison
	- branch *if* equal (**beq**) or branch *if not* equal (**bne**)
	- Also branch if less than (**blt**) and branch if greater than or equal (**bge**)
- **Unconditional Branch** always branch

– a RISC-V instruction for this*: jump* (**j**), as in **j label**

#### Label

- Holds the address of data or instructions
	- Think: "constant pointer"
	- Will be replaced by the actual address (number) during assembly (or linking)
- Also available in C for "goto":
- **NEVER** use goto !!!! Very bad programming style!

```
static int somedata = 10;
1
\overline{2}3
    main()4
         int tmp = somedata;
5
         loop: // label called "loop"
\overline{6}tmp = tmp + 1;\overline{7}goto loop;
8
```
#### Label

1

 $\overline{c}$ 

 $\overline{\mathbf{3}}$ 

 $\overline{4}$ 

5

6

7

8

10

11

12

13

14

15

16

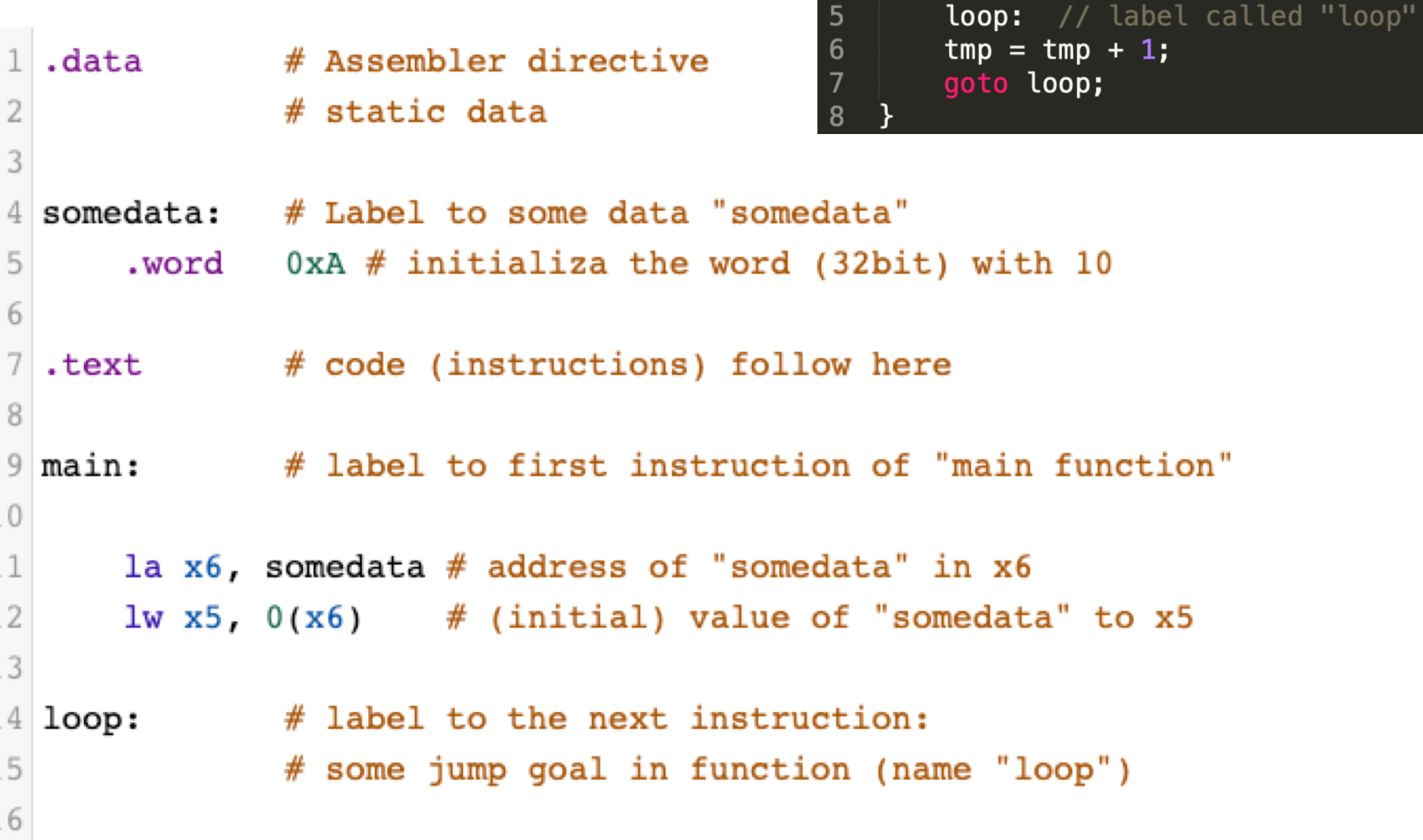

17 addi,  $x5$ ,  $x5$ ,  $1 \# x5 == 1$  (label loop points here) 18 j loop # jump to loop

static  $int$  somedata = 10;

 $int$  tmp = somedata;

Г,

 $+1;$ 

to x5

 $\mathbf{1}$ 

 $\begin{array}{c} 2 \\ 3 \end{array}$ 

 $\overline{\mathcal{L}}$ 

5

 $main()$ 

#### Example *if* Statement

- Assuming translations below, compile *if* block
	- $f \rightarrow x10$  g  $\rightarrow x11$  h  $\rightarrow x12$
	- $i \rightarrow x13$   $i \rightarrow x14$

#### **if (i == j) bne x13,x14,Exit f = g + h; add x10,x11,x12 Exit:**

• May need to negate branch condition

#### Example *if-else* Statement

- Assuming translations below, compile  $f \rightarrow x10$   $g \rightarrow x11$   $h \rightarrow x12$  $i \rightarrow x13$   $j \rightarrow x14$
- **if (i == j) bne x13,x14,Else f = g + h; add x10,x11,x12 else j Exit f = g – h; Else: sub x10,x11,x12 Exit:**  $16$

# Magnitude Compares in RISC-V

- Until now, we've only tested equalities (== and != in C); General programs need to test < and > as well.
- RISC-V magnitude-compare branches:
- "Branch on Less Than"

Syntax: **blt reg1, reg2, label**

**Meaning:** if (reg1 < reg2)  $\frac{1}{1}$  treat registers as signed integers goto label;

• "Branch on Less Than Unsigned"

Syntax: **bltu reg1, reg2, label Meaning:** if (reg1 < reg2)  $\frac{1}{1}$  treat registers as unsigned integers goto label;

# Magnitude Compares in RISC-V

- "Branch on Greater or Equal " Syntax: **bge reg1, reg2, label Meaning:** if (reg1 >= reg2) // treat registers as signed integers goto label;
- "Branch on Greater or Equal Unsigned" Syntax: **bgeu reg1, reg2, label Meaning:** if (reg1 >= reg2) // treat registers as unsigned integers goto label;
- Conditional Branch instructions:
	- beq, bne: Branch if equal/ Branch if not equal
	- $-$  blt, bltu: Branch on less than/ unsigned
	- bge, bgeu: Branch on greater or equal/ unsigned

#### C Loop Mapped to RISC-V Assembly

```
int A[20];
int sum = 0;
for (int i=0; i < 20; i++)
    sum += A[i];
                           # Assume x8 holds pointer to A 
                           # Assign x10=sum 
                             add x9, x8, x0 # x9=&A[0]
                             add x10, x0, x0 # sum=0
                             add x11, x0, x0 # i=0
                             addi x13,x0, 20 # x13=20
                           Loop:
                             bge x11,x13,Done
                             lw x12, 0(x9) # x12=Ar[i]add x10,x10,x12 # sum+=
                             addi x9, x9,4 # &A[i+1]
                             addi x11,x11,1 # i++
                             j Loop
                           Done:
```
### **Optimization**

- The simple translation is suboptimal!
	- A more efficient way:
- Inner loop is now 4 instructions rather than 7
	- And only 1 branch/jump rather than two: Because first time through is always true so can move check to the end!
- The compiler will often do this automatically for optimization
	- See that i is only used as an index in a loop

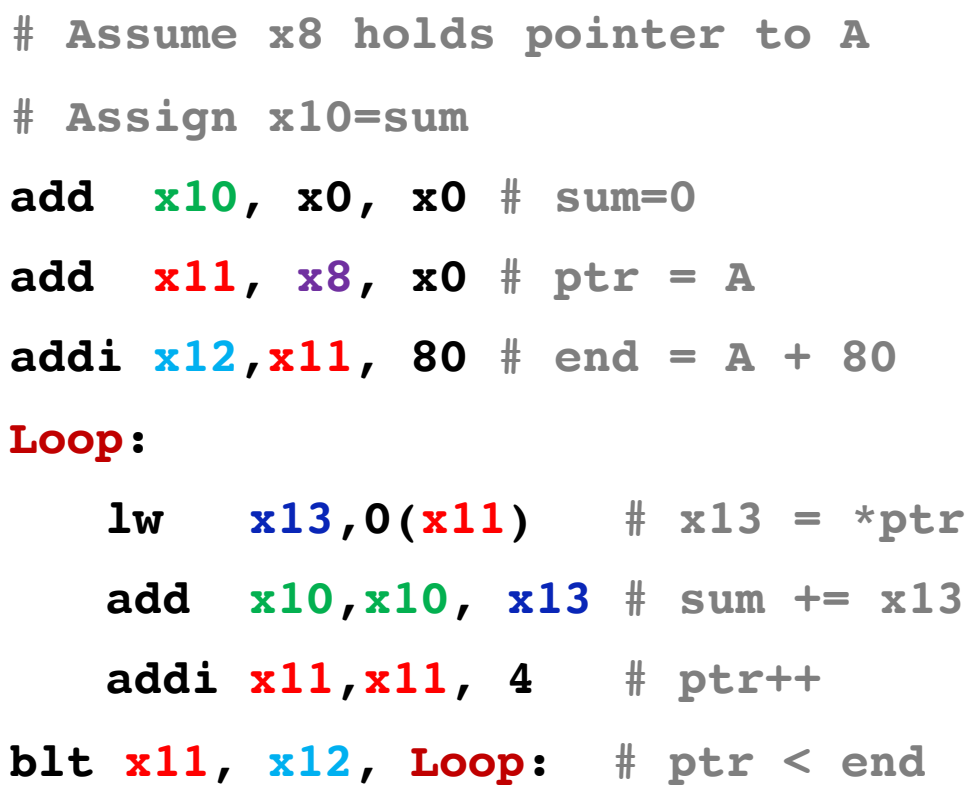

#### Premature Optimization...

- In general we want *correct* translations of C to RISC-V
- It is *not* necessary to optimize
	- Just translate each C statement on its own
- Why?
	- Correctness first, performance second
		- Getting the wrong answer fast is not what we want from you...
	- We're going to need to read your assembly to grade it!
		- Multiple ways to optimize, but the straightforward translation is mostly unique-ish.

#### Question

- What value does x12 have at the end?
- Answer:  $x12 = 16$

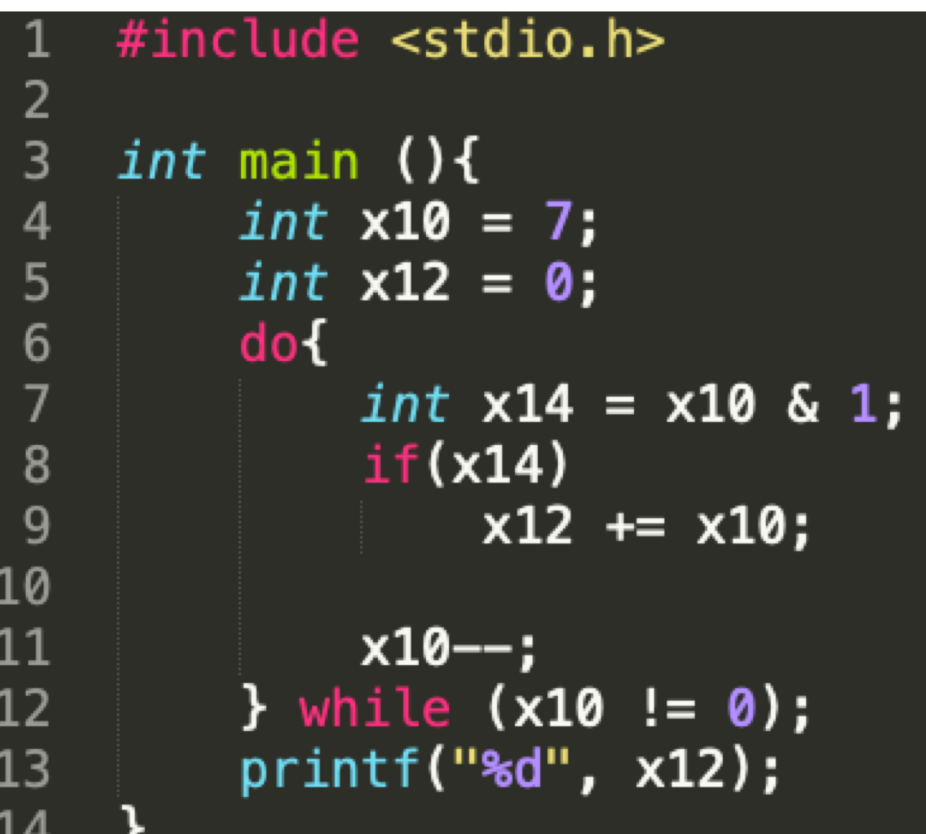

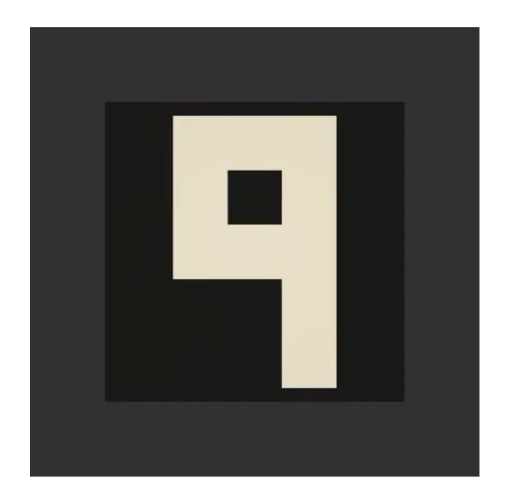

```
addi x10, x0 , 0x07
  add x12, x0 , x0
label_a:
  andi x14, x10, 1
  beq x14, x0 , label_b
  add x12, x10, x12
label_b:
  addi x10, x10, -1
  bne x10, x0 , label_a
```
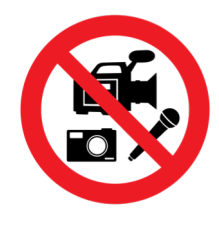

#### TA Discussion

Cheng Yu

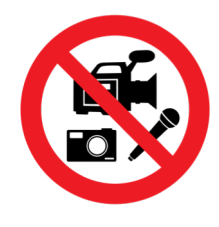

#### Q & A

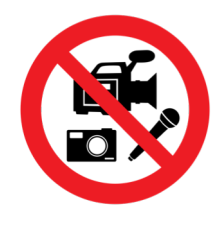

#### Quiz

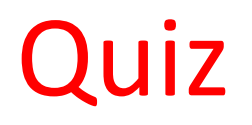

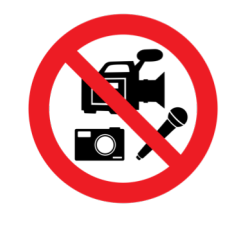

- **DOWNLOAD** to disk!
- Then edit with proper PDF reader!
- [https://robotics.shanghaitech.edu.cn/courses/ca/20s](https://robotics.shanghaitech.edu.cn/courses/ca/20s/notes/CA_Lecture_4_Quiz.pdf) /notes/CA\_Lecture\_4\_Quiz.pdf

- Submit to gradescope:
- <https://www.gradescope.com/courses/77872>
- Only if you have problems with gradescope, send the PDF to: Head TA Yanjie Song <songyj at shanghaitech.edu.cn>

# CS 110 Computer Architecture Lecture 5: *More RISC-V, RISC-V Functions Video 2:* Procedures in RISC-V

Instructors: **Sören Schwertfeger & Chundong Wang**

<https://robotics.shanghaitech.edu.cn/courses/ca/20s/>

**School of Information Science and Technology SIST**

**ShanghaiTech University**

**Slides based on UC Berkley's CS61C**

#### How Program is Stored

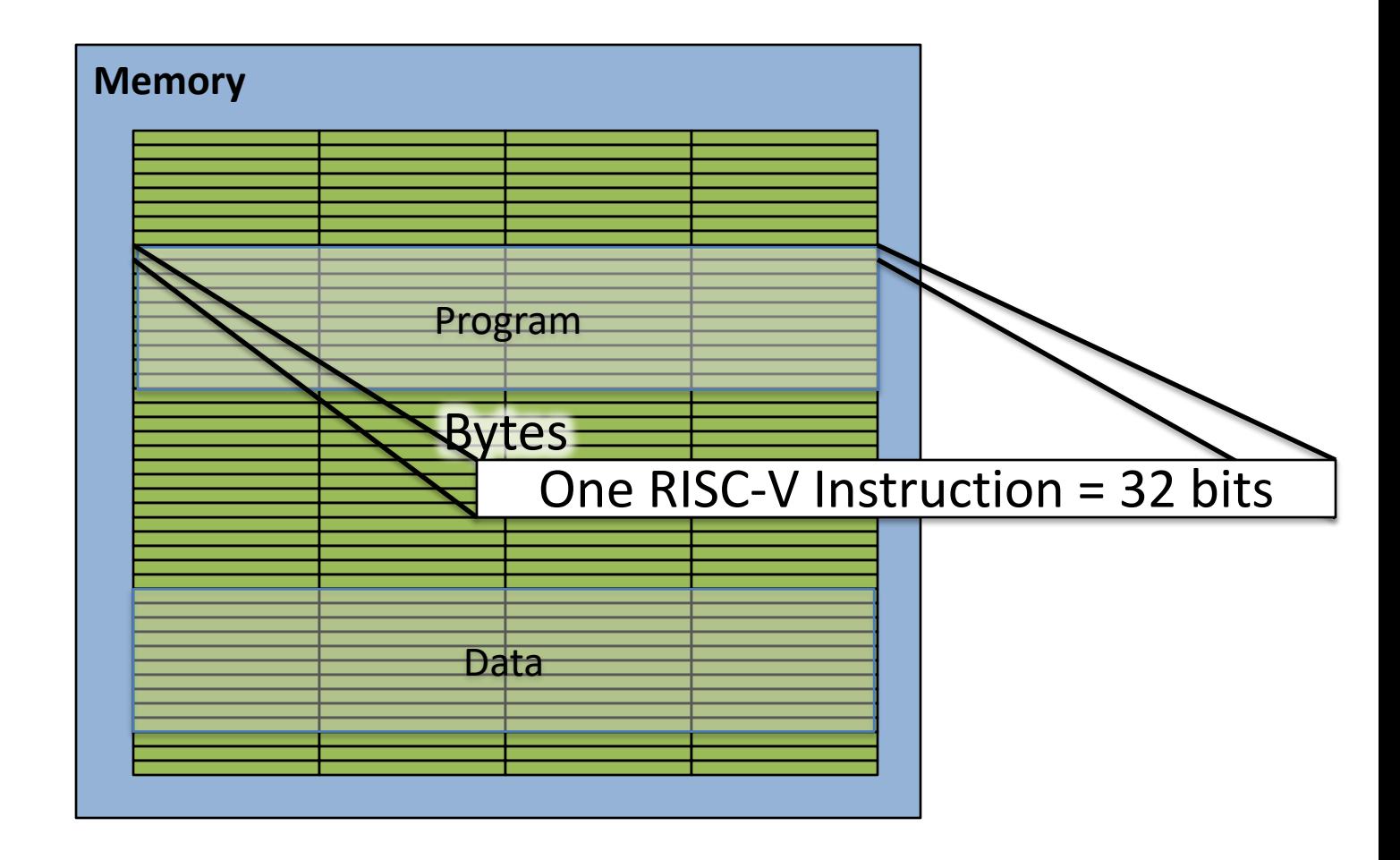

#### Assembler to Machine Code (more later in course)

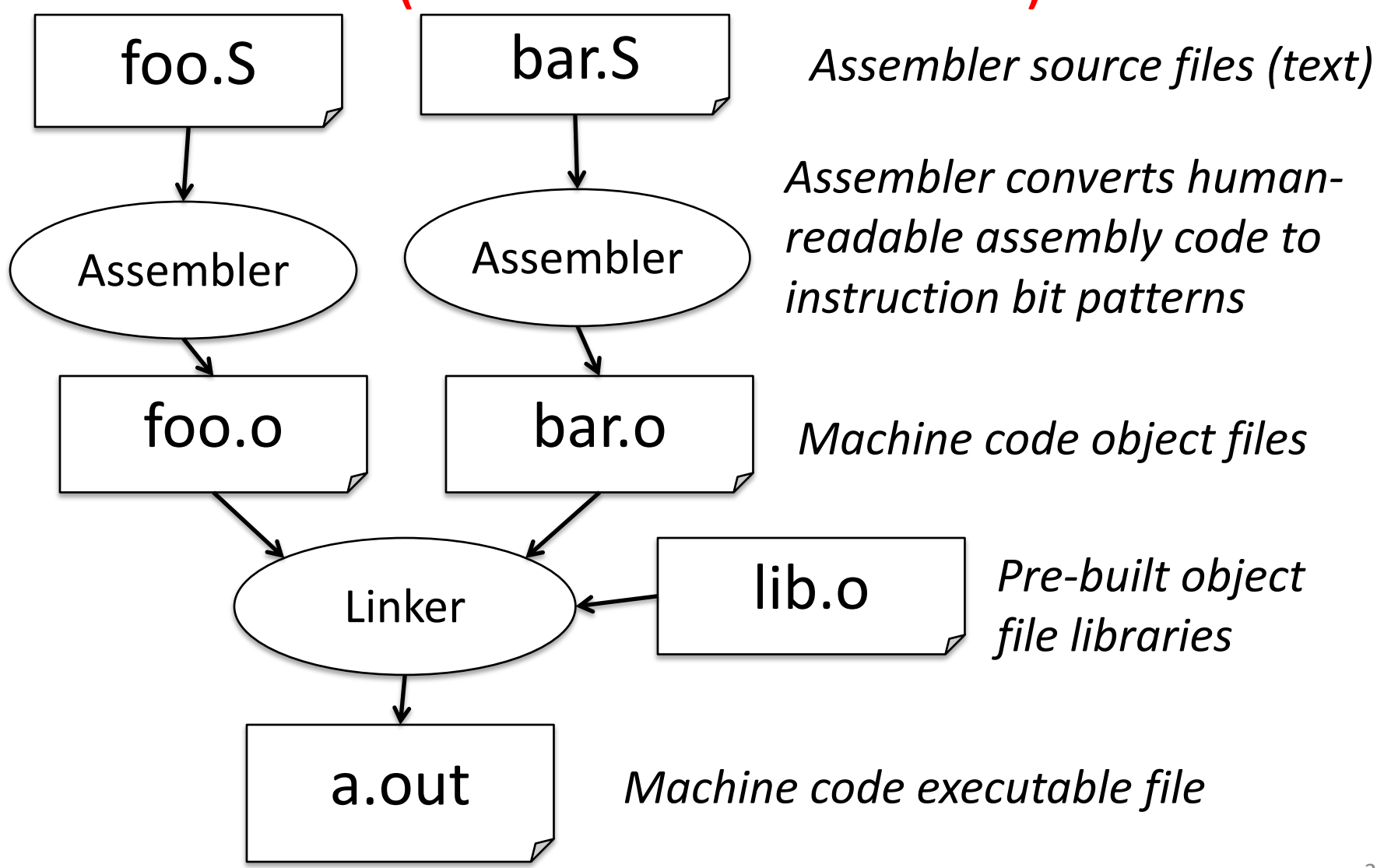

#### Executing a Program

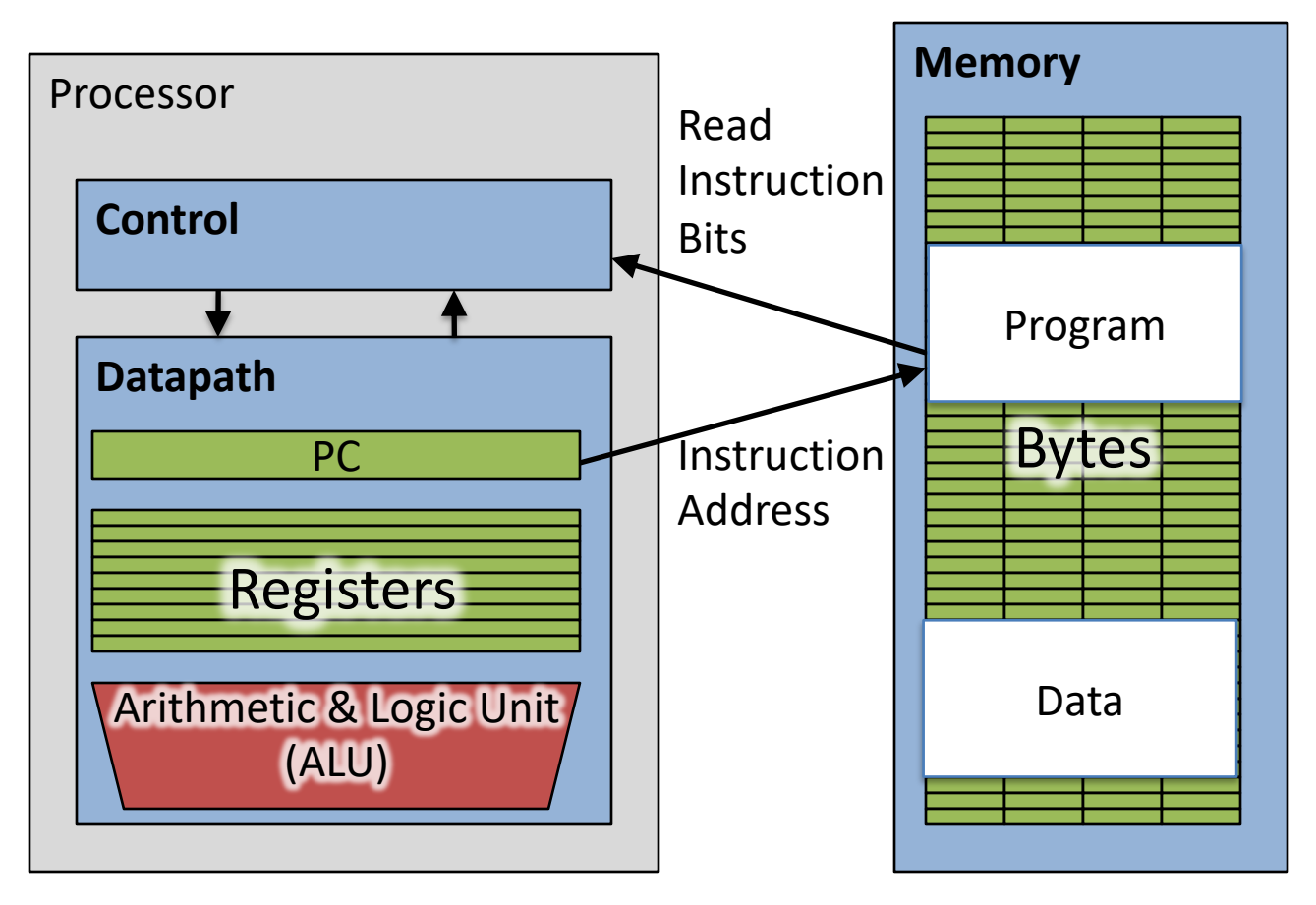

- The **PC** (program counter) is internal register inside processor holding byte address of next instruction to be executed.
- Instruction is fetched from memory, then control unit executes instruction using datapath and memory system, and updates program counter (default is add +4 bytes to PC, to move to next sequential instruction)

#### C Functions

```
main() {
   int i,j,k,m;
   ...
   i = \text{mult}(j, k); \ldotsm = mult(i, i); ...}
```
**}**

What information must compiler/programmer keep track of?

```
/* really dumb mult function */
```

```
int mult (int mcand, int mlier){
  int product = 0;
  while (mlier > 0) {
    product = product + mcand;
    mlier = mlier -1;}
  return product;
                                  What instructions can 
                                     accomplish this?
```
#### Six Fundamental Steps in Calling a Function

- 1. Put parameters in a place where function can access them
- 2. Transfer control to function
- 3. Acquire (local) storage resources needed for function
- 4. Perform desired task of the function
- 5. Put result value in a place where calling code can access it and restore any registers you used
- 6. Return control to point of origin, since a function can be called from several points in a program

#### RISC-V Function Call Conventions

- Registers faster than memory, so use them
- Give names to registers, conventions on how to use them
- a0–a7 (x10-x17): eight *argument* registers to pass parameters and return values  $(a0-a1)$
- ra: one *return address* register to return to the point of origin  $(x1)$
- Also  $s0-s1$   $(x8-x9)$  and  $s2-s11$   $(x18-x27)$ : saved registers (more about those later)

#### Instruction Support for Functions (1/4)

```
... sum(a,b);... /* a, b: s0, s1 */
    }
    int sum(int x, int y) {
      return x+y;
    }
   address (shown in decimal)
    1000 
    1004 
    1008 
    1012 
    1016 
    …
    2000 
    2004
C
                      In RV32, instructions are 4 
                      bytes, and stored in memory 
                      just like data. So here we show 
                      the addresses of where the 
                      programs are stored.
RISC
 -
V
```
#### Instruction Support for Functions (2/4)

```
... sum(a,b);... /* a, b: s0, s1 */
   }
int sum(int x, int y) {
C
   return x+y;
   }
  address (shown in decimal)
   1000 add a0, s0, x0 # x = a
   1004 mv a1, s1 # y = b
   1008 addi ra, zero, 1016 # ra=1016
   1012 j sum # jump to sum
   1016 … # next instruction
   …
   2000 sum: add a0, a0, a1
   2004 jr ra # new instr. "jump register"
RISC
-
V
```
#### Instruction Support for Functions (3/4)

```
... sum(a,b);... /* a,b:$s0,$s1 */
}
int sum(int x, int y) {
  return x+y;
}
```
**C**

**RISC**

**-**

**V**

- Question: Why use **jr** here? Why not use **j**?
- Answer: **sum** might be called by many places, so we can't return to a fixed place. The calling proc to **sum** must be able to say "return here" somehow.

#### Instruction Support for Functions (4/4)

- Single instruction to jump and save return address: jump and link (**jal**)
- Before:

**1008 addi ra, zero, 1016** *# \$ra=1016* **1012 j sum** *# goto sum*

• After:

**1008 jal sum** *# ra=1012, goto sum*

- Why have a **jal**?
	- Make the common case fast: function calls very common.
	- Reduce program size
	- Don't have to know where code is in memory with **jal**!

#### Unconditional Branches

- Only two actual instructions
	- **jal rd offset**
	- **jalr rd rs offset**
- Jump And Link
	- Add the immediate value to the current address in the program (the "Program Counter"), go to that location
		- The offset is 20 bits, sign extended and left-shifted *one (not two)*
	- At the same time, store into **rd** the value of PC+4
		- So we know where it came from (need to return to)
	- **jal offset == jal x1 offset** (pseudo-instruction; x1 = ra = return address)
	- **j offset** == **jal x0 offset** (yes, jump is a pseudo-instruction in RISC-V)
- Two uses:
	- Unconditional jumps in loops and the like
	- $-$  Calling other functions  $38$

# Jump and Link Register

- The same except the destination
	- Instead of PC + immediate it is **rs** + immediate
		- Same immediate format as I-type: 12 bits, sign extended
- Again, if you don't want to record where you jump to…
	- **jr rs** == **jalr x0 rs**
- Two main uses
	- Returning from functions (which were called using Jump and Link)
	- Calling pointers to function
	- We will see how soon!

#### Notes on Functions

- Calling program (*caller*) puts parameters into registers  $a0-a7$  and uses  $\forall a \in X$  to invoke (*callee*) at address labeled X
- Must have register in computer with address of currently executing instruction
	- Instead of *Instruction Address Register* (better name), historically called *Program Counter* (*PC*)
	- It's a program's counter; it doesn't count programs!
- What value does  $\forall$  al X place into ra? ????
- $\exists r$  ra puts address inside ra back into PC

#### Where Are Old Register Values Saved to Restore Them After Function Call?

- Need a place to save old values before call function, restore them when return, and delete
- Ideal is *stack*: last-in-first-out queue (e.g., stack of plates)
	- Push: placing data onto stack
	- Pop: removing data from stack
- Stack in memory, so need register to point to it
- sp is the *stack pointer* in RISC-V (x2)
- Convention is grow from high to low addresses – *Push* decrements sp, *Pop* increments sp

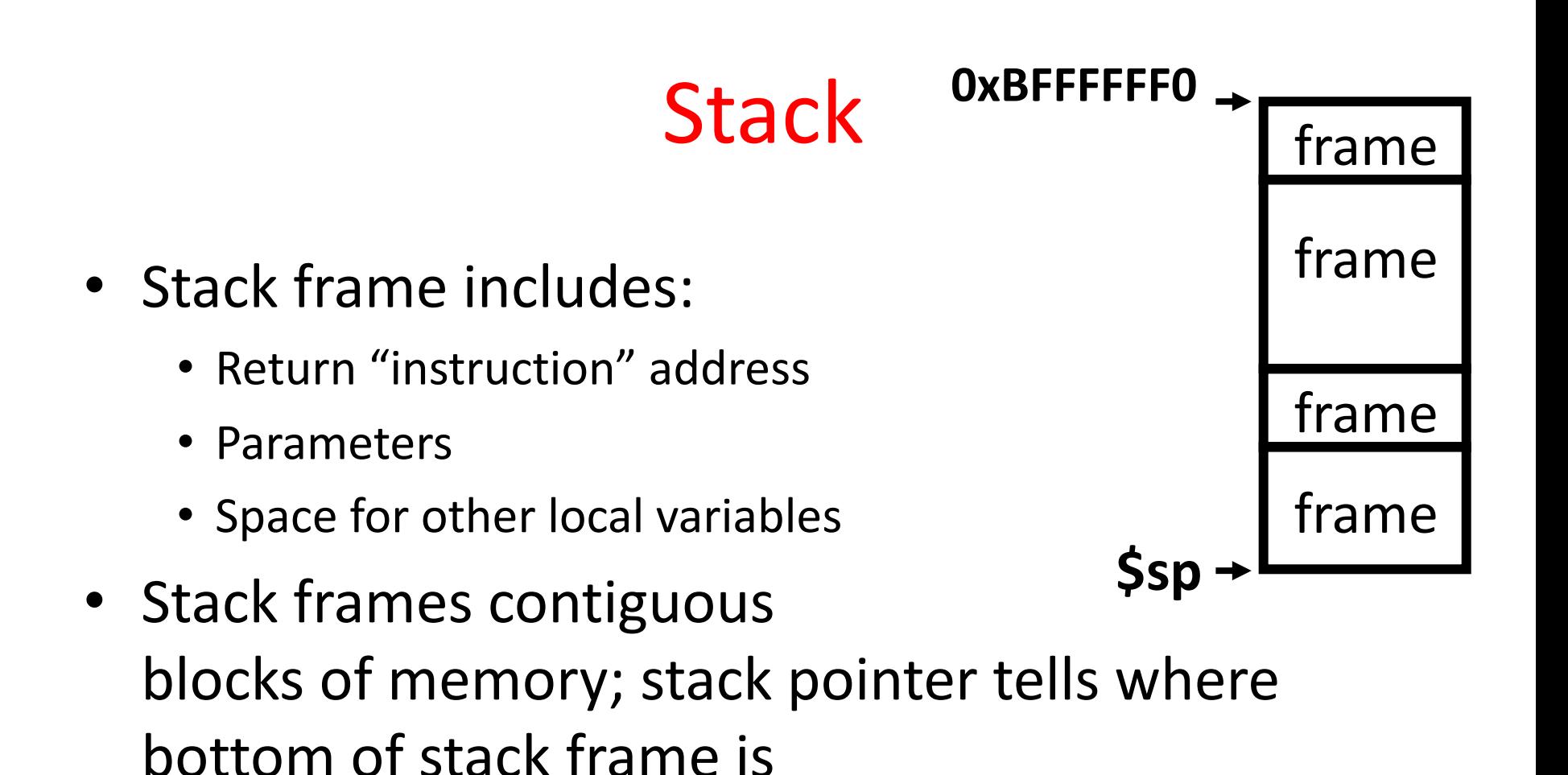

• When procedure ends, stack frame is tossed off the stack; frees memory for future stack frames

#### Example

```
int Leaf
  (int g, int h, int i, int j)
\{int f;
 f = (q + h) - (i + j);return f;
}
```
- Parameter variables  $q$ ,  $h$ ,  $i$ , and  $\overline{j}$  in argument registers  $a0$ ,  $a1$ ,  $a2$ , and  $a3$ , and  $f$  in  $s0$
- Assume need one temporary register s1

#### Stack Before, During, After Function

• Need to save old values of  $\text{S}0$  and  $\text{S}1$ 

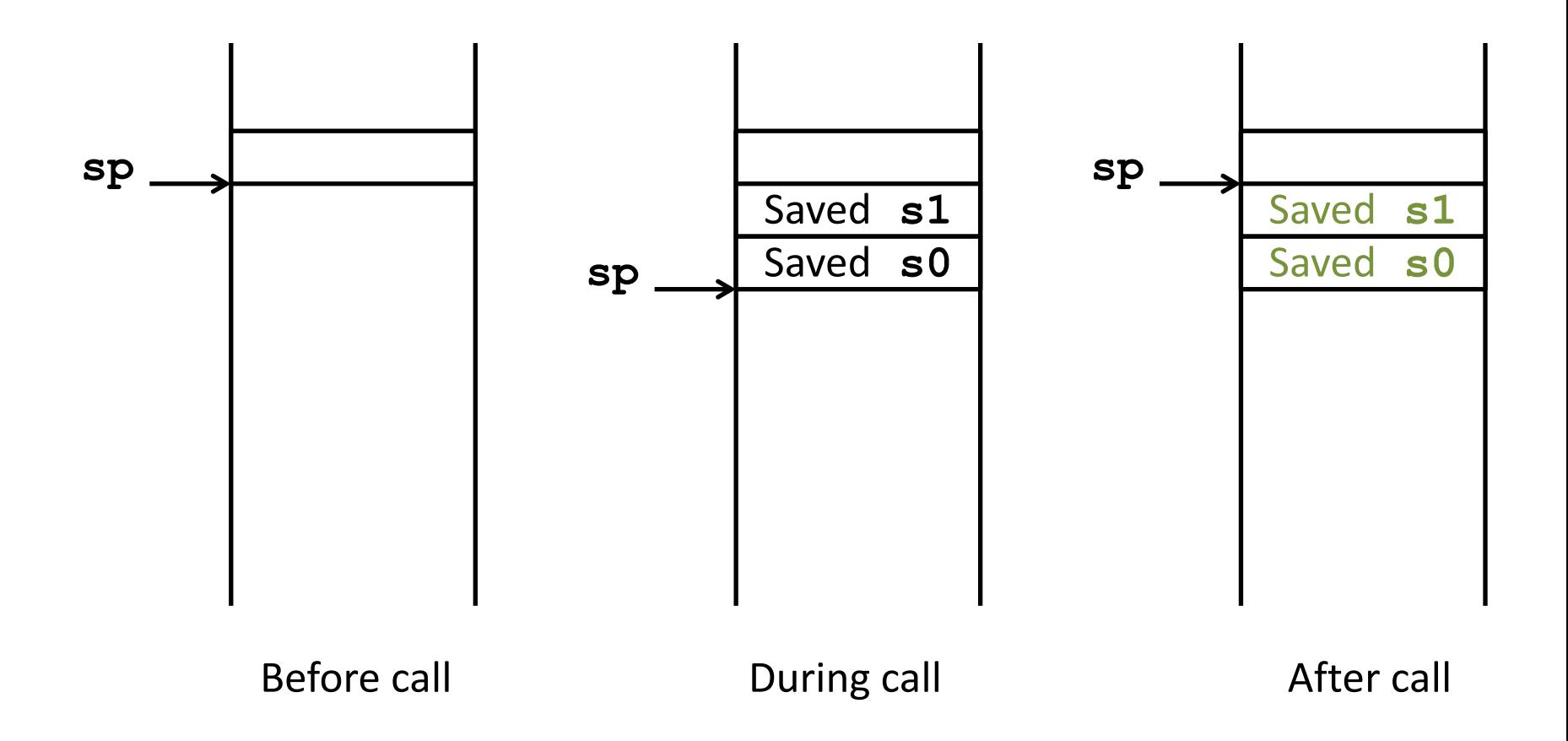

#### RISC-V Code for Leaf()

#### **Leaf:**

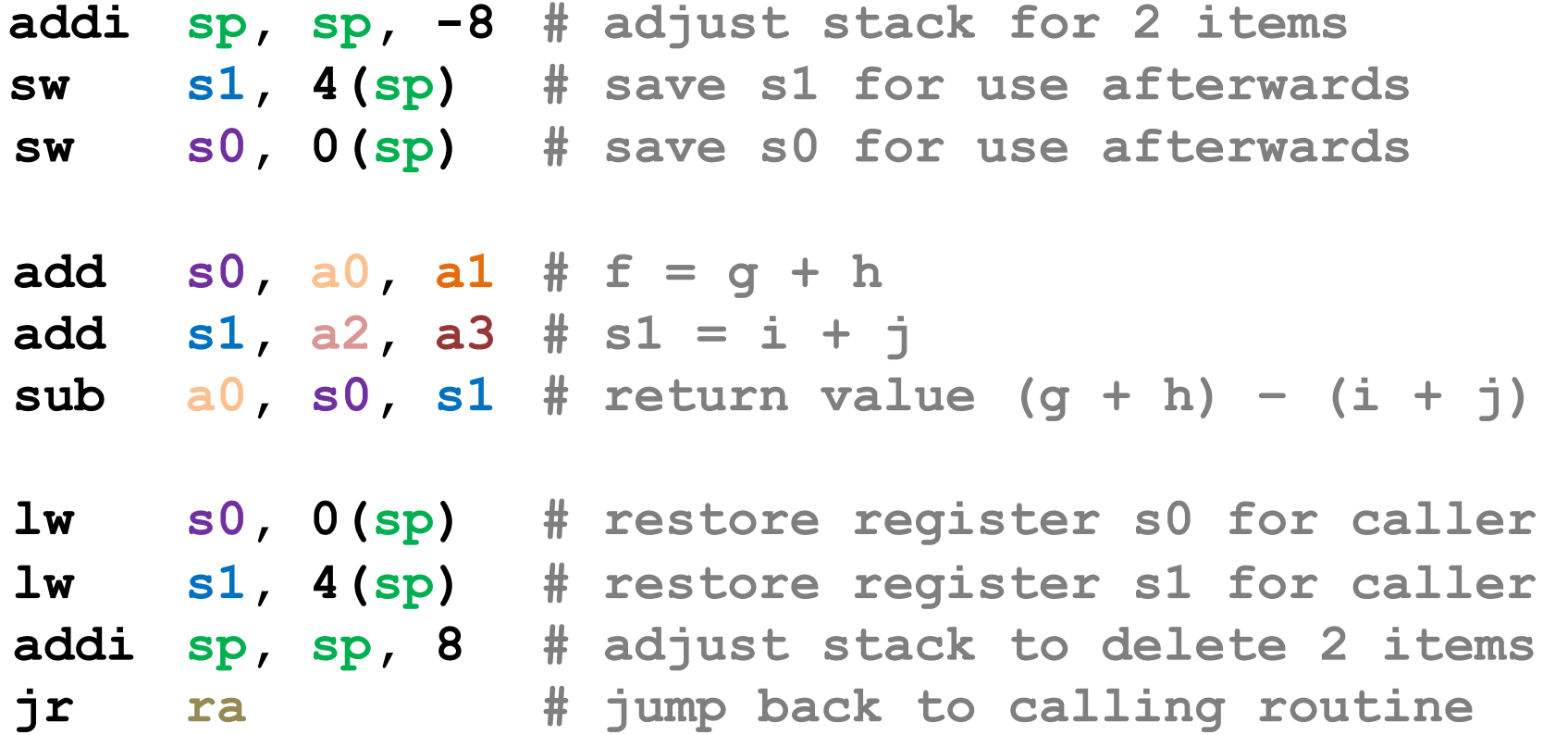

#### Question:

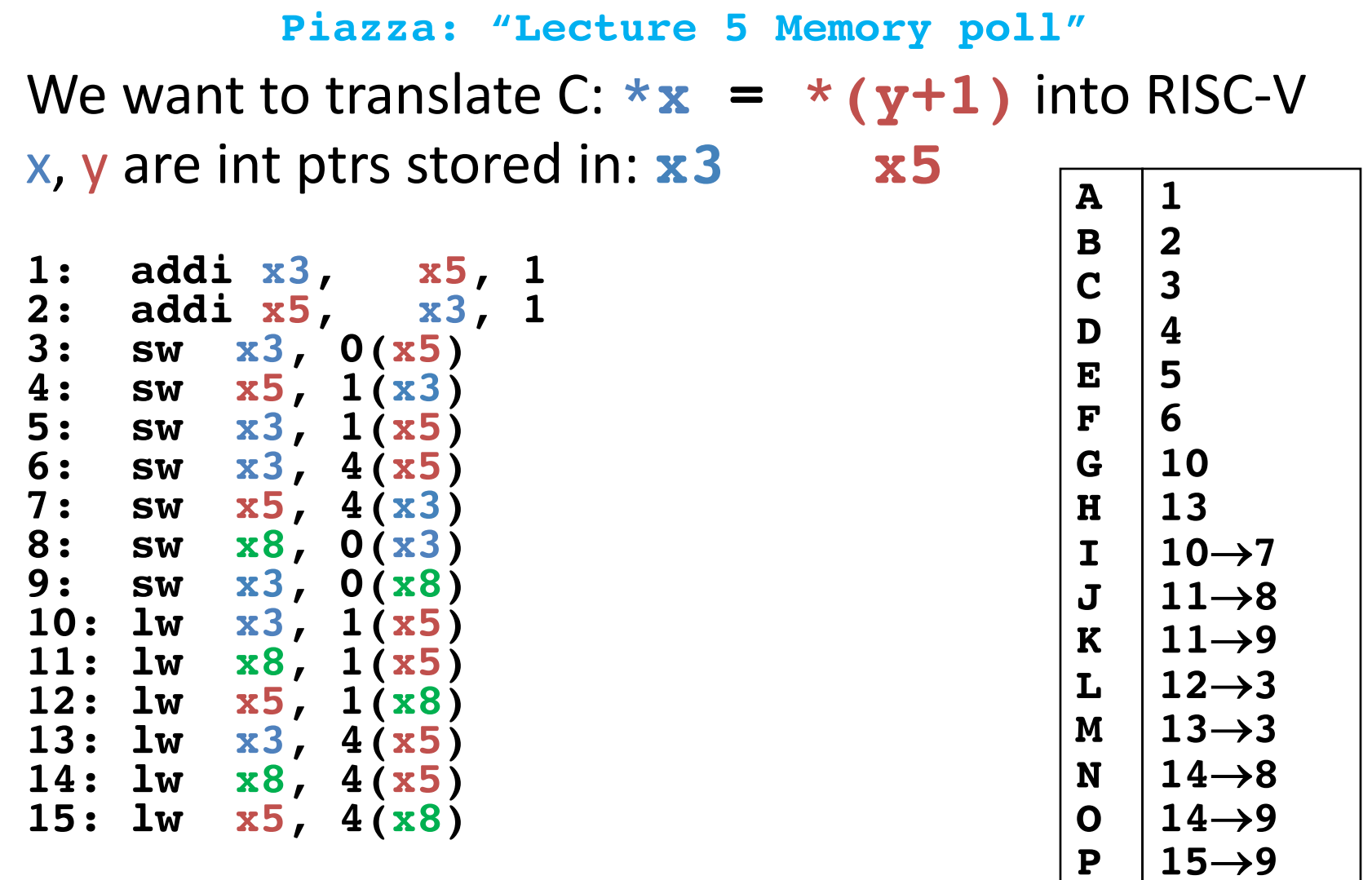

# CS 110 Computer Architecture Lecture 5: *More RISC-V, RISC-V Functions Video 3:* Nested Functions

Instructors: **Sören Schwertfeger & Chundong Wang**

<https://robotics.shanghaitech.edu.cn/courses/ca/20s/>

**School of Information Science and Technology SIST**

**ShanghaiTech University**

**Slides based on UC Berkley's CS61C**

Nested Procedures (1/2)

- **int sumSquare(int x, int y) { return mult(x,x)+ y; }**
- Something called **sumSquare**, now **sumSquare** is calling **mult**
- So there's a value in ra that **sumSquare** wants to jump back to, but this will be overwritten by the call to **mult**

Need to save **sumSquare** return address before call to **mult**

# Nested Procedures (2/2)

- In general, may need to save some other info in addition to ra.
- When a C program is run, there are 3 important memory areas allocated:
	- Static: Variables declared once per program, cease to exist only after execution completes - e.g., C globals
	- Heap: Variables declared dynamically via **malloc**
	- Stack: Space to be used by procedure during execution; this is where we can save register values

#### The "ABI" Conventions & Mnemonic Registers

• The "Application Binary Interface" defines our 'calling convention'

– How to call other functions

- A critical portion is "what do registers mean by convention"
	- We have 32 registers, but how are they used
- Who is responsible for saving registers?
	- ABI defines a contract: When you call another function, that function promises *not* to overwrite certain registers
- We also have more convenient names based on this – So going forward, no more x3, x6... type notation

# Register Conventions (1/2)

- CalleR: the calling function
- CalleE: the function being called
- When callee returns from executing, the caller needs to know which registers may have changed and which are guaranteed to be unchanged.
- Register Conventions: A set of generally accepted rules as to which registers will be unchanged after a procedure call (**jal**) and which may be changed.

# Register Conventions (2/2)

To reduce expensive loads and stores from spilling and restoring registers, RISC-V function-calling convention divides registers into two categories:

- 1. Preserved across function call
	- Caller can rely on values being unchanged
	- **sp, gp, tp,** "saved registers" **s0- s11** (**s0** is also **fp**)
- 2. Not preserved across function call
	- Caller *cannot* rely on values being unchanged
	- Argument/return registers **a0-a7,ra**, "temporary registers" **t0-t6**

#### RISC-V Symbolic Register Names

# **Numbers:** hardware understands<br>REGISTER MAME, USE, CALLING CONVENTION

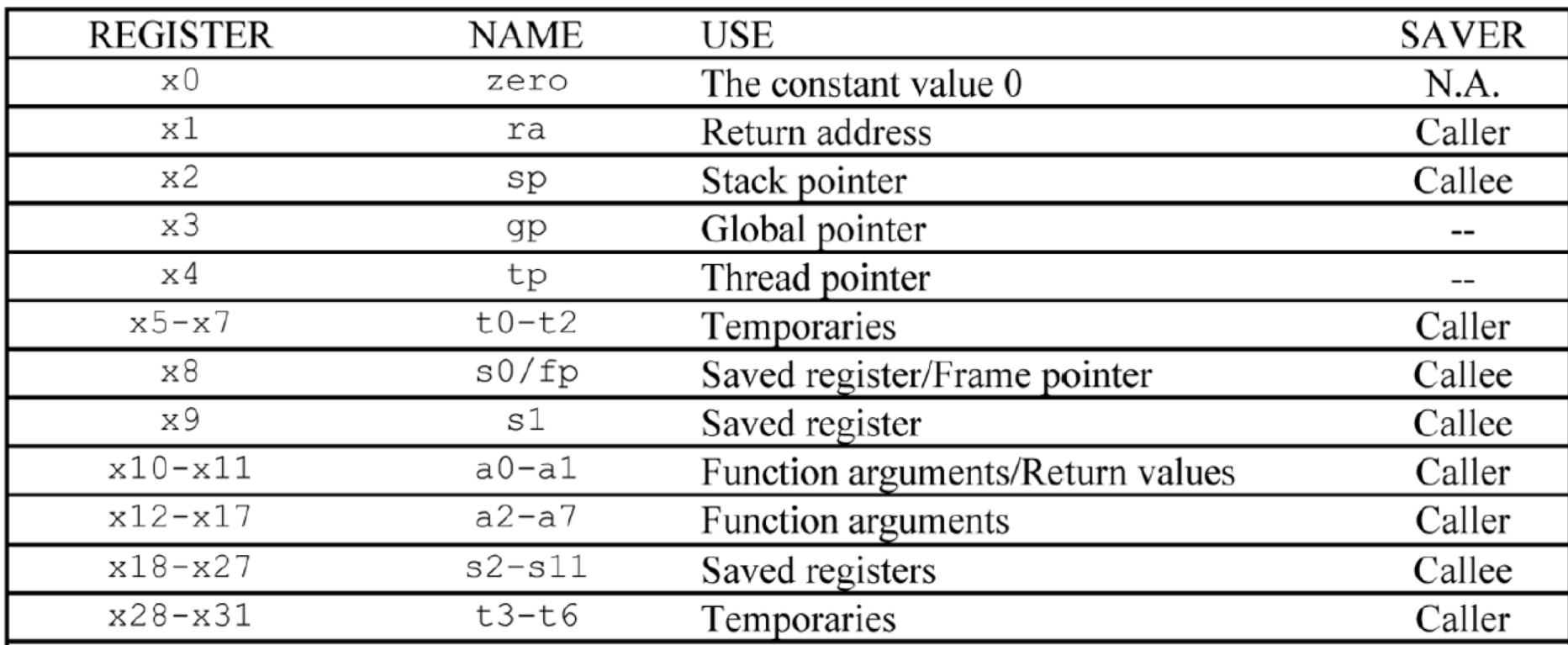

Human-friendly **symbolic names** in assembly code

#### RISC-V Green Card

 $\circled{3}$ 

#### **PSEUDO INSTRUCTIONS**

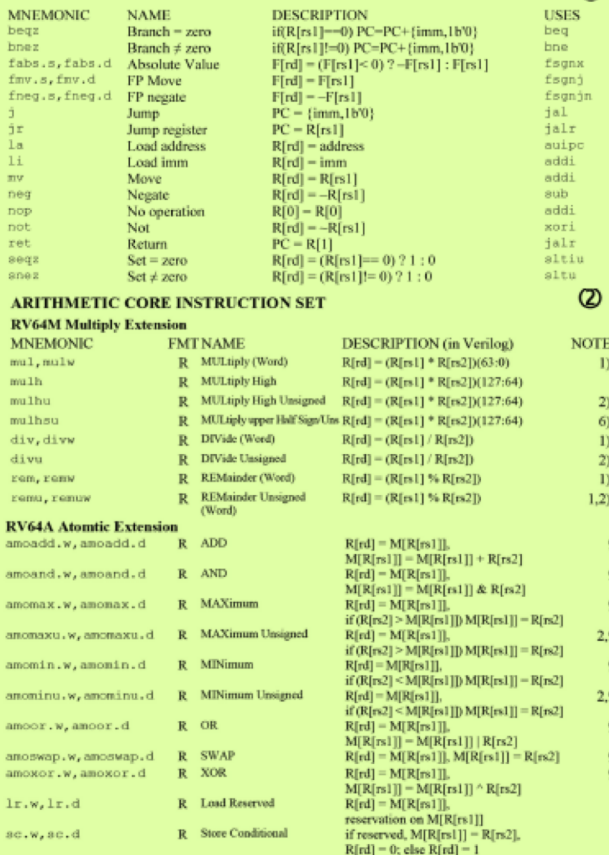

#### **CORE INSTRUCTION FORMATS**

#### 31 27 26 25 24 20 19 15 14 12 11 7 6 0

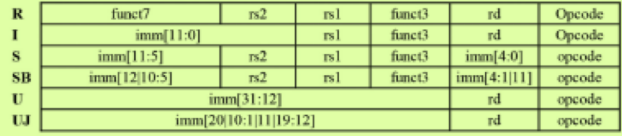

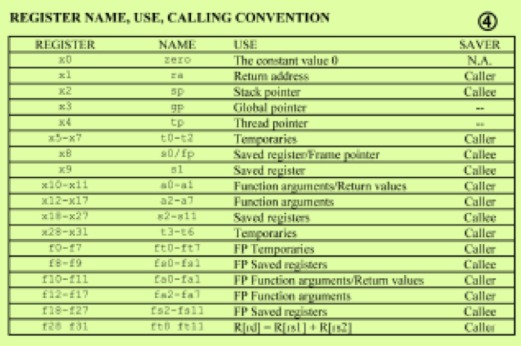

#### IEEE 754 FLOATING-POINT STANDARD  $(-1)^{5} \times (1 + \text{Fraction}) \times 2^{1}$

where Half-Precision Bias = 15, Single-Precision Bias = 127, Double-Precision Bias = 1023, Quad-Precision Bias = 16383 IEEE Half-, Single-, Double-, and Quad-Precision Formats:

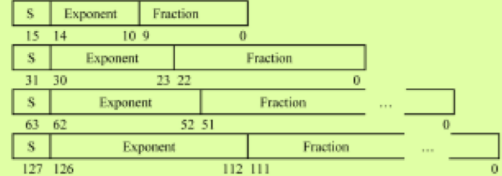

#### **MEMORY ALLOCATION STACK FRAME**  $SP \rightarrow 0000003$ f ffff fffb, Higher Stack Memory Argument 9 Addresses Argument 8  $FP -$ Saved Register štack Dynamic Data rows.  $00000000010000000$ **Static Data Local Variables** ÷  $SP -$ Text PC - 0000 0000 0040 0000s Jower Memory Reserved **Addresses**

#### **SIZE PREFIXES AND SYMBOLS**

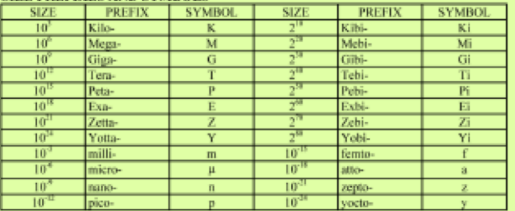

#### Question

- Which statement is FALSE?
	- A: RISC-V uses jal to invoke a function and jr to return from a function
	- B: jal saves PC+1 in ra
	- C: The callee can use temporary registers (t*i*) without saving and restoring them
	- D: The caller can rely on save registers (s*i*) without fear of callee changing them

#### Leaf() from last video:

#### **Leaf:**

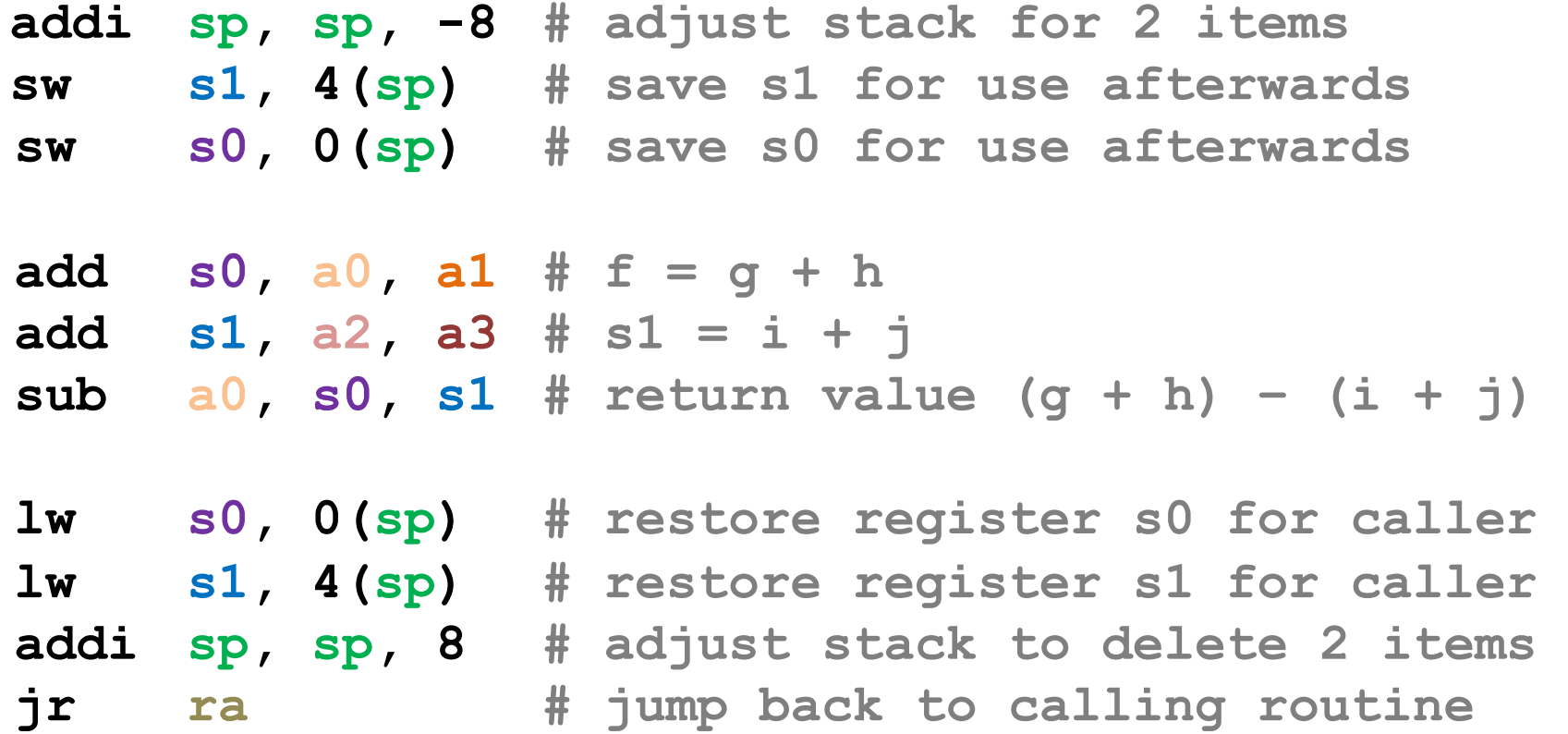

#### We could have optimized…

• We could have just as easily used **t0** and t1 instead…

**Leaf: add t0, a0, a1 # t0 = g + h add t1, a2, a3 # t1 = i + j sub a0, t0, t1 # return value (g + h) – (i + j) ret # short for jalr x0 ra**

# Allocating Space on Stack

- C has two storage classes: automatic and static
	- *Automatic* variables are local to function and discarded when function exits
	- *Static* variables exist across exits from and entries to procedures
- Use stack for automatic (local) variables that don't fit in registers
- *Procedure frame* or *activation record***:** segment of stack with saved registers and local variables

#### Stack Before, During, After Function

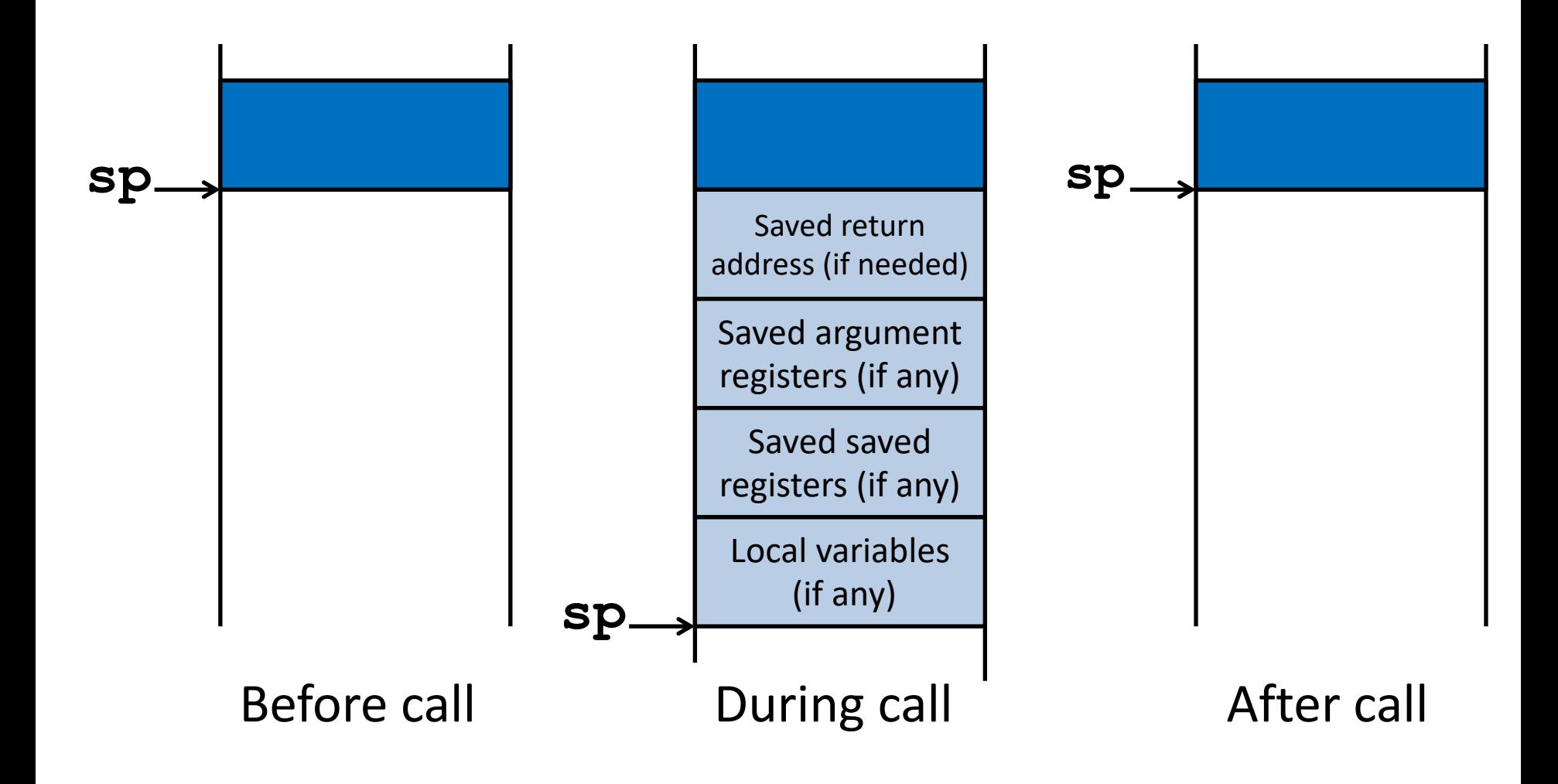

# Using the Stack (1/2)

- We have a register **sp** which always points to the last used space in the stack.
- To use stack, we decrement this pointer by the amount of space we need and then fill it with info.
- So, how do we compile this?

**int sumSquare(int x, int y) { return mult(x,x)+ y; }**

#### Using the Stack (2/2)

**int sumSquare(int x, int y) { return mult(x,x)+ y; }**

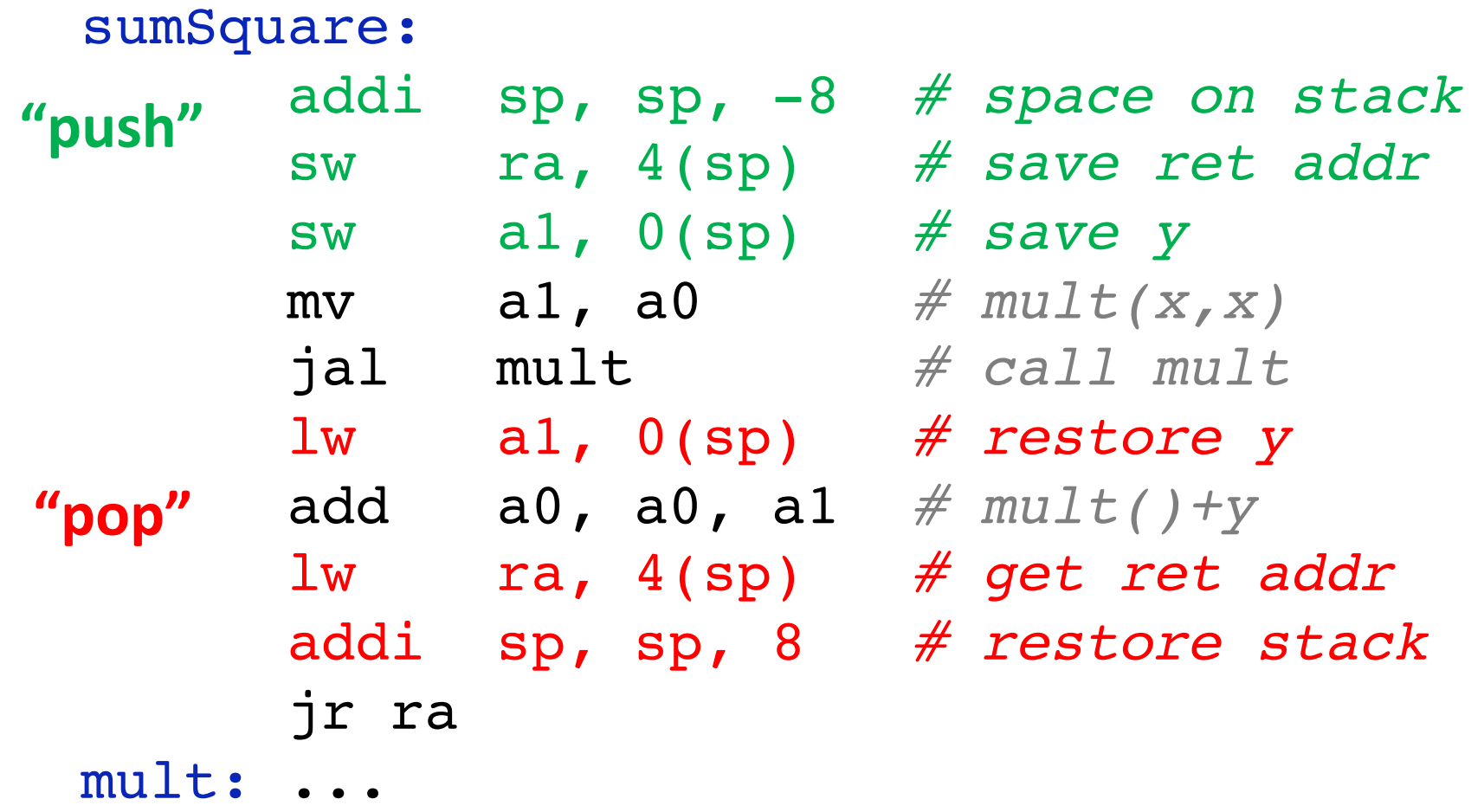

#### Basic Structure of a Function

#### *Prologue*

```
entry_label: 
addi sp,sp, -framesize
sw ra, framesize-4(sp) # save ra
save other regs if need be
```
Body  $\cdots$  (call other functions...)

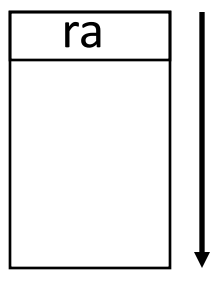

#### memory

#### *Epilogue*

#### **restore other regs if need be lw ra, framesize-4(sp)** *# restore \$ra* **addi sp, sp, framesize jr ra**

#### A Richer Translation Example

struct node {

 $\mathbf{1}$ 

 $\overline{2}$ 

 $\overline{3}$ 

4

 $5<sub>1</sub>$ 

 $6\phantom{1}$ 

 $\overline{7}$ 

8

 $\overline{9}$ 

10

11

12

13

14

unsigned char c,  $/* c$  will be at  $0, */$ struct node \*next};

/\* next will be at 4 because of alignment  $*/$  $\frac{1}{10}$  sizeof(struct node) == 8  $\frac{1}{10}$ 

```
struct node * foo(char c){
    struct node *n
    if(c < 0) return 0;
    n = malloc(sizeof(struct node));
    n \rightarrownext = foo(c - 1);
    n->c = c;return n;
```
#### What is needed?

- We'll need to save **ra**
	- Because we are calling other function
- We'll need a local variable for c
	- Because we are calling other functions
	- Lets put this in **s0**
- We'll need a local variable for n
	- Lets put this in **s1**
- So lets form the "preamble" and "postamble"
	- What we always do on entering and leaving the function

```
1 foo:
\overline{2}addi sp sp -12 # Get stack space for 3 registers
3
     sw s0 0(sp) # Save s0
4
     sw s1 4(sp)# Save sl
5<sup>1</sup>sw ra 8(sp) # Save ra
```
#### Body of function …

- 21 foo\_exit:  $22$  $1w$  s $0$   $0(sp)$  $23$  $lw$  sl  $4(sp)$  $24$  $lw$  ra  $8(sp)$  $25$ addi sp sp 12 26 ret
	- # Assume return value already in a0
	- # Restore Registers
	- # Restore stack pointer # aka.. jalr x0 ra

#### Again, we skipped a lot of optimization…

- On the leaf node (c < 0) we didn't need to save **ra** (or even **s0** & **s1** since we don't need to use them)
- We could get away with only one saved register..
	- Save c into **s0**
	- call **malloc**
	- $-$  save c into n[0]
	- $-$  calc c-1
	- save n in s0
	- recursive call
- But again, we don't needlessly optimize…

### Where is the Stack in Memory?

- RV32 convention (RV64 and RV128 have different memory layouts)
- Stack starts in high memory and grows down
	- Hexadecimal: **bfff\_fff0**hex
	- Stack must be aligned on 16-byte boundary (not true in examples above)
- RV32 programs (*text segment*) in low end
	- $-0001000_{hex}$
- *static data segment (*constants and other static variables) above text for static variables
	- RISC-V convention *global pointer* (**gp**) points to static
	- $-$  RV32 gp = 1000 0000<sub>hex</sub>
- *Heap* above static for data structures that grow and shrink; grows up to high addresses

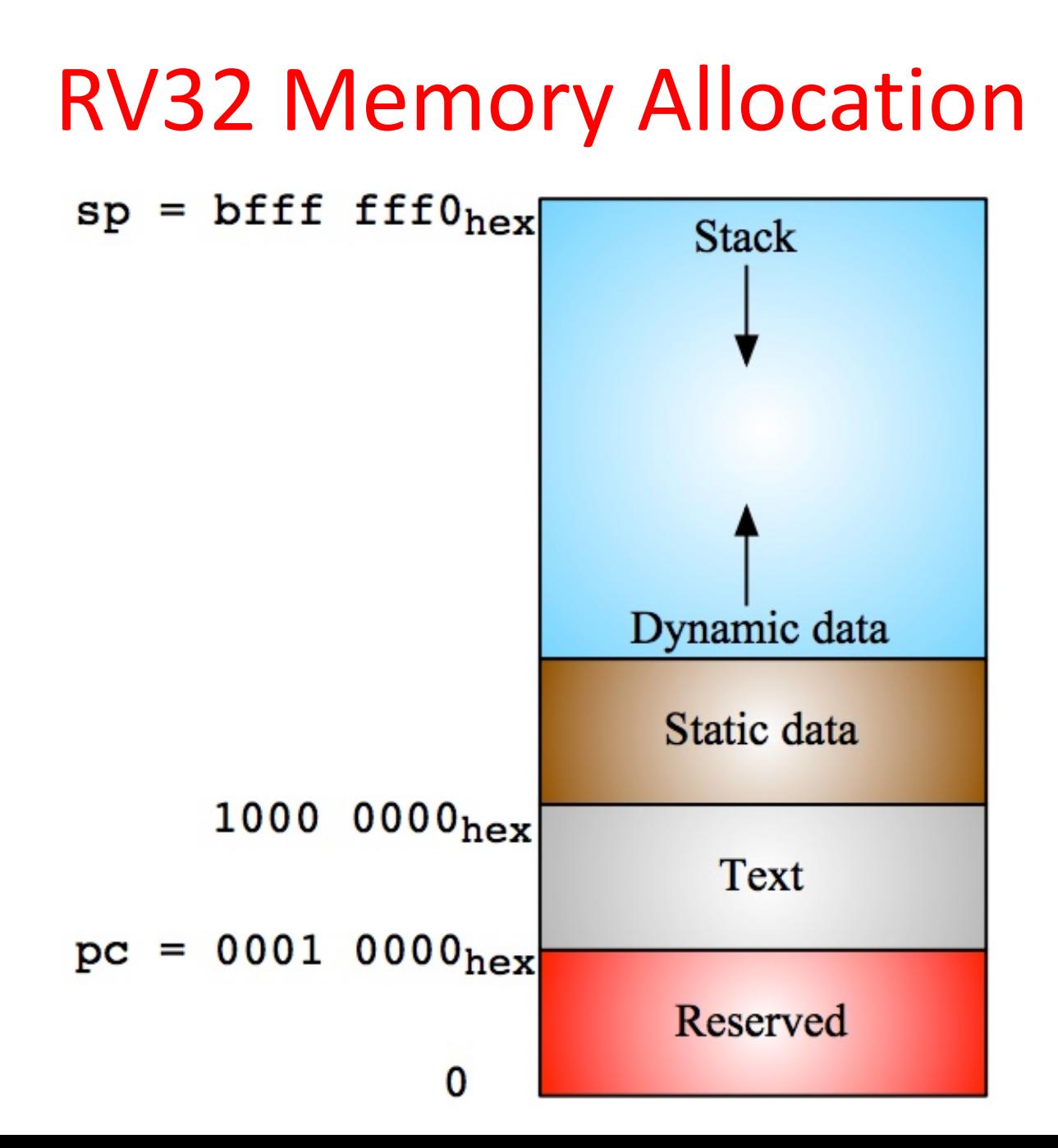

# "And in Conclusion..."

- Registers we know so far (Almost all of them!)
	- a0-a7 for function arguments, a0-a1 for return values
	- sp, stack pointer, ra return address
	- s0-s11 saved registers
	- t0-t6 temporaries
	- zero
- Instructions we know:
	- Arithmetic: add, addi, sub
	- Logical: sll, srl, sla, slli, srli, slai, and, or, xor, andi, ori, xori
	- Decision: beq, bne, blt, bge
	- Unconditional branches (jumps): j, jr
	- Functions called with  $j$ al, return with  $jr$  ra.
- The stack is your friend: Use it to save anything you need. Just leave it the way you found it!